# **Installer - Feature #29054**

# **Switch to only run Pulp migrations when there are pending migrations**

02/18/2020 04:05 PM - Eric Helms

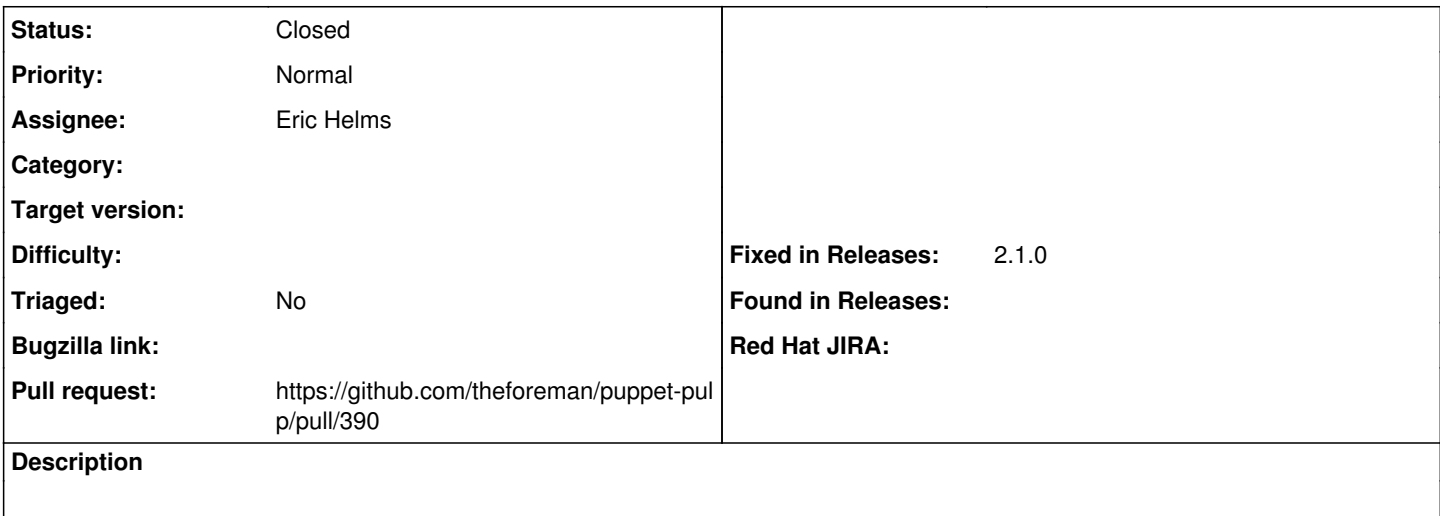

#### **Associated revisions**

### **Revision 1300985b - 02/19/2020 12:44 PM - Eric Helms**

Fixes #29054: Run pulp migrations if any are pending

#### **History**

# **#1 - 02/18/2020 04:07 PM - The Foreman Bot**

- *Status changed from New to Ready For Testing*
- *Assignee set to Eric Helms*
- *Pull request https://github.com/theforeman/puppet-pulp/pull/390 added*

## **#2 - 02/19/2020 12:44 PM - The Foreman Bot**

*- Fixed in Releases 2.1.0 added*

### **#3 - 02/19/2020 01:01 PM - Eric Helms**

*- Status changed from Ready For Testing to Closed*

Applied in changeset [puppet-pulp|1300985bfa981738afbd9f9895581d8753d65b80](https://projects.theforeman.org/projects/puppet-foreman/repository/puppet-pulp/revisions/1300985bfa981738afbd9f9895581d8753d65b80).